## Package 'spatsoc'

September 7, 2023

<span id="page-0-0"></span>Title Group Animal Relocation Data by Spatial and Temporal Relationship

Version 0.2.2

Description Detects spatial and temporal groups in GPS relocations (Robitaille et al. (2019) [<doi:10.1111/2041-210X.13215>](https://doi.org/10.1111/2041-210X.13215)). It can be used to convert GPS relocations to gambit-of-the-group format to build proximity-based social networks In addition, the randomizations function provides data-stream randomization methods suitable for GPS data.

License GPL-3 | file LICENSE

URL <https://docs.ropensci.org/spatsoc/>,

<https://github.com/ropensci/spatsoc>

BugReports <https://github.com/ropensci/spatsoc/issues>

Depends  $R$  ( $>= 3.4$ )

**Imports** adehabitatHR  $(>= 0.4.21)$ , data.table  $(>= 1.10.5)$ , igraph, sf, stats, units

**Suggests** asnipe, knitr, markdown, rmarkdown, test that  $(>= 2.1.0)$ 

VignetteBuilder knitr

Encoding UTF-8

RoxygenNote 7.2.3

SystemRequirements GDAL (>= 2.0.1), GEOS (>= 3.4.0), PROJ (>= 4.8.0), sqlite3

NeedsCompilation no

Author Alec L. Robitaille [aut, cre] (<<https://orcid.org/0000-0002-4706-1762>>), Quinn Webber [aut] (<<https://orcid.org/0000-0002-0434-9360>>), Eric Vander Wal [aut] (<<https://orcid.org/0000-0002-8534-4317>>)

Maintainer Alec L. Robitaille <robit.alec@gmail.com>

Repository CRAN

Date/Publication 2023-09-07 20:50:03 UTC

## <span id="page-1-0"></span>R topics documented:

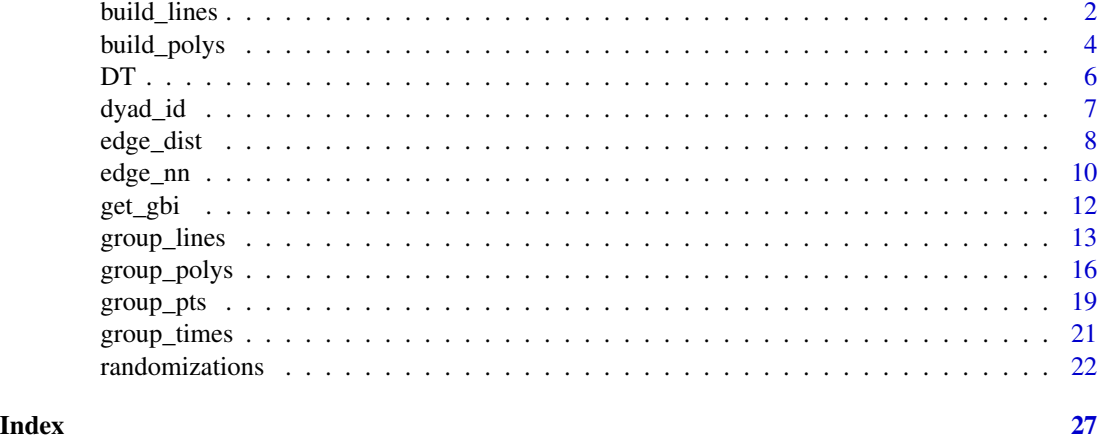

<span id="page-1-1"></span>build\_lines *Build Lines*

### Description

build\_lines generates a simple feature collection with LINESTRINGs from a data.table. The function accepts a data.table with relocation data, individual identifiers, a sorting column and a projection. The relocation data is transformed into LINESTRINGs for each individual and, optionally, combination of columns listed in splitBy. Relocation data should be in two columns representing the X and Y coordinates.

### Usage

```
build_lines(
 DT = NULL,projection = NULL,
 id = NULL,coords = NULL,
  sortBy = NULL,splitBy = NULL
)
```
### Arguments

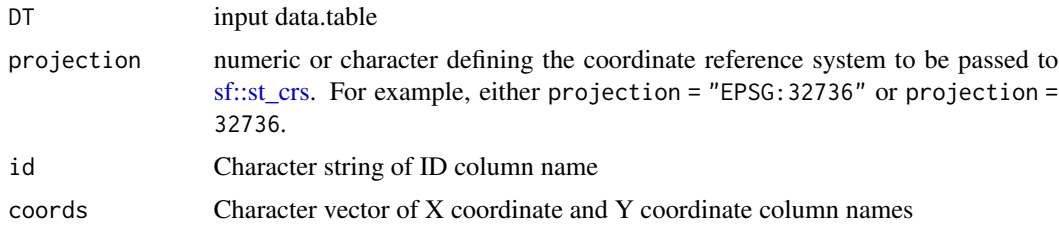

<span id="page-2-0"></span>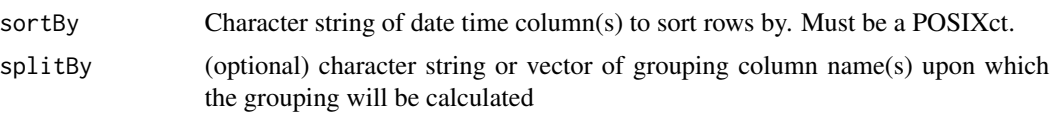

#### Details

#### R-spatial evolution:

Please note, spatsoc has followed updates from R spatial, GDAL and PROJ for handling projections, see more at <https://r-spatial.org/r/2020/03/17/wkt.html>.

In addition, build\_lines previously used [sp::SpatialLines](#page-0-0) but has been updated to use [sf::st\\_as\\_sf](#page-0-0) and [sf::st\\_linestring](#page-0-0) according to the R-spatial evolution, see more at [https://r-spatial.org/](https://r-spatial.org/r/2022/04/12/evolution.html) [r/2022/04/12/evolution.html](https://r-spatial.org/r/2022/04/12/evolution.html).

### Notes on arguments:

The projection argument expects a numeric or character defining the coordinate reference system. For example, for UTM zone 36N (EPSG 32736), the projection argument is either projection = 'EPSG:32736' or projection = 32736. See details in [sf::st\\_crs\(\)](#page-0-0) and [https://spatialref](https://spatialreference.org)erence. [org](https://spatialreference.org) for a list of EPSG codes.

The sortBy argument is used to order the input DT when creating sf LINESTRINGs. It must a column in the input DT of type POSIXct to ensure the rows are sorted by date time.

The splitBy argument offers further control building LINESTRINGs. If in your input DT, you have multiple temporal groups (e.g.: years) for example, you can provide the name of the column which identifies them and build LINESTRINGs for each individual in each year.

build\_lines is used by group\_lines for grouping overlapping lines generated from relocations.

#### Value

build\_lines returns an sf LINESTRING object with a line for each individual (and optionally splitBy combination).

Individuals (or combinations of individuals and splitBy) with less than two relocations are dropped since it requires at least two relocations to build a line.

#### See Also

### [group\\_lines](#page-12-1)

Other Build functions: [build\\_polys\(](#page-3-1))

```
# Load data.table
library(data.table)
```

```
# Read example data
DT <- fread(system.file("extdata", "DT.csv", package = "spatsoc"))
# Cast the character column to POSIXct
```

```
DT[, datetime := as.POSIXct(datetime, tz = 'UTC')]
```

```
# EPSG code for example data
utm <- 32736
# Build lines for each individual
lines <- build_lines(DT, projection = utm, id = 'ID', coords = c('X', 'Y'),
            sortBy = 'datetime')
# Build lines for each individual by year
DT[, yr := year(datetime)]
lines <- build_lines(DT, projection = utm, id = 'ID', coords = c('X', 'Y'),
            sortBy = 'datetime', splitBy = 'yr')
```
<span id="page-3-1"></span>build\_polys *Build Polygons*

### Description

build\_polys generates a simple feature collection with POLYGONs from a data.table. The function accepts a data.table with relocation data, individual identifiers, a projection, home range type and parameters. The relocation data is transformed into POLYGONs using either [ade](#page-0-0)[habitatHR::mcp](#page-0-0) or [adehabitatHR::kernelUD](#page-0-0) for each individual and, optionally, combination of columns listed in splitBy. Relocation data should be in two columns representing the X and Y coordinates.

### Usage

```
build_polys(
 DT = NULL,projection = NULL,
 hrType = NULL,
 hrParams = NULL,
  id = NULL,coords = NULL,splitBy = NULL,
  spfts = NULL)
```
### Arguments

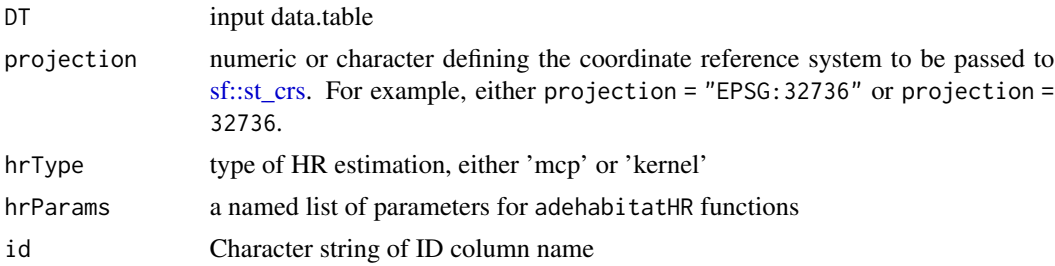

<span id="page-4-0"></span>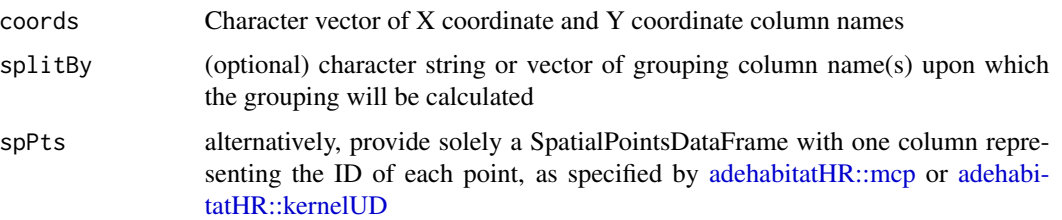

#### Details

[group\\_polys](#page-15-1) uses build\_polys for grouping overlapping polygons created from relocations.

#### R-spatial evolution:

Please note, spatsoc has followed updates from R spatial, GDAL and PROJ for handling projections, see more below and details at <https://r-spatial.org/r/2020/03/17/wkt.html>.

In addition, build\_polys previously used [sp::SpatialPoints](#page-0-0) but has been updated to use [sf::st\\_as\\_sf](#page-0-0) according to the R-spatial evolution, see more at [https://r-spatial.org/r/2022/04/12/evolu](https://r-spatial.org/r/2022/04/12/evolution.html)tion. [html](https://r-spatial.org/r/2022/04/12/evolution.html).

#### Notes on arguments:

The DT must be a data.table. If your data is a data.frame, you can convert it by reference using [data.table::setDT.](#page-0-0)

The id, coords (and optional splitBy) arguments expect the names of respective columns in DT which correspond to the individual identifier, X and Y coordinates, and additional grouping columns.

The projection argument expects a character string or numeric defining the coordinate reference system to be passed to [sf::st\\_crs.](#page-0-0) For example, for UTM zone 36S (EPSG 32736), the projection argument is projection = "EPSG:32736" or projection = 32736. See [https://](https://spatialreference.org) [spatialreference.org](https://spatialreference.org) for a list of EPSG codes.

The hrType must be either one of "kernel" or "mcp". The hrParams must be a named list of arguments matching those of [adehabitatHR::kernelUD](#page-0-0) and [adehabitatHR::getverticeshr](#page-0-0) or [ade](#page-0-0)[habitatHR::mcp.](#page-0-0)

The splitBy argument offers further control building POLYGONs. If in your DT, you have multiple temporal groups (e.g.: years) for example, you can provide the name of the column which identifies them and build POLYGONs for each individual in each year.

### Value

build\_polys returns a simple feature collection with POLYGONs for each individual (and optionally splitBy combination).

An error is returned when hrParams do not match the arguments of the respective hrType adehabitatHR function.

### See Also

[group\\_polys](#page-15-1)

Other Build functions: [build\\_lines\(](#page-1-1))

### Examples

```
# Load data.table
library(data.table)
# Read example data
DT <- fread(system.file("extdata", "DT.csv", package = "spatsoc"))
# Cast the character column to POSIXct
DT[, datetime := as.POSIXct(datetime, tz = 'UTC')]
# EPSG code for example data
utm <- 32736
# Build polygons for each individual using kernelUD and getverticeshr
build_polys(DT, projection = utm, hrType = 'kernel',
            hrParams = list(grid = 60, percent = 95),
            id = 'ID', \text{coords} = c('X', 'Y'))# Build polygons for each individual by year
DT[, yr := year(datetime)]
build_polys(DT, projection = utm, hrType = 'mcp',
            hrParams = list(percent = 95),
            id = 'ID', \text{coords} = c('X', 'Y'), \text{splitBy} = 'yr')
```
DT *Movement of 10 "Newfoundland Bog Cows"*

#### Description

A dataset containing the GPS relocations of 10 individuals in winter 2016-2017.

### Format

A data.table with 14297 rows and 5 variables:

ID individual identifier

X X coordinate of the relocation (UTM 36N)

Y Y coordinate of the relocation (UTM 36N)

datetime character string representing the date time population sub population within the individuals

```
# Load data.table
library(data.table)
```

```
# Read example data
DT <- fread(system.file("extdata", "DT.csv", package = "spatsoc"))
```
<span id="page-5-0"></span>

<span id="page-6-0"></span>dyad\_id *Dyad ID*

### Description

Generate a dyad ID for edge list generated by [edge\\_nn](#page-9-1) or [edge\\_dist](#page-7-1).

### Usage

 $dyad_id(DT = NULL, id1 = NULL, id2 = NULL)$ 

### Arguments

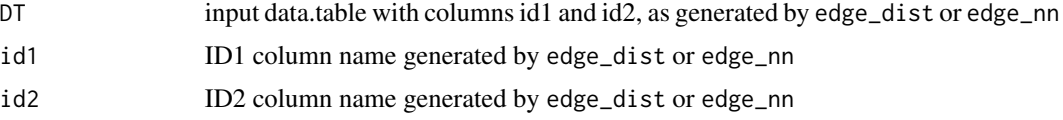

### Details

An undirected edge identifier between, for example individuals A and B will be A-B (and reverse B and A will be A-B). Internally sorts and pastes id columns.

More details in the edge and dyad vignette (in progress).

### Value

dyad\_id returns the input data.table with appended "dyadID" column

```
# Load data.table
library(data.table)
# Read example data
DT <- fread(system.file("extdata", "DT.csv", package = "spatsoc"))
# Cast the character column to POSIXct
DT[, datetime := as.POSIXct(datetime, tz = 'UTC')]
# Temporal grouping
group_times(DT, datetime = 'datetime', threshold = '20 minutes')
# Edge list generation
edges <- edge_dist(
   DT,
    threshold = 100,
    id = 'ID',coords = c('X', 'Y'),
```

```
timegroup = 'timegroup',
   returnDist = TRUE,
    fillNA = TRUE
 )
# Generate dyad IDs
dyad_id(edges, 'ID1', 'ID2')
```
<span id="page-7-1"></span>

edge\_dist *Distance based edge lists*

### Description

edge\_dist returns edge lists defined by a spatial distance within the user defined threshold. The function accepts a data.table with relocation data, individual identifiers and a threshold argument. The threshold argument is used to specify the criteria for distance between points which defines a group. Relocation data should be in two columns representing the X and Y coordinates.

### Usage

```
edge_dist(
 DT = NULL,threshold,
  id = NULL,coords = NULL,
  timegroup,
  splitBy = NULL,
  returnDist = FALSE,
  fillNA = TRUE
)
```
### Arguments

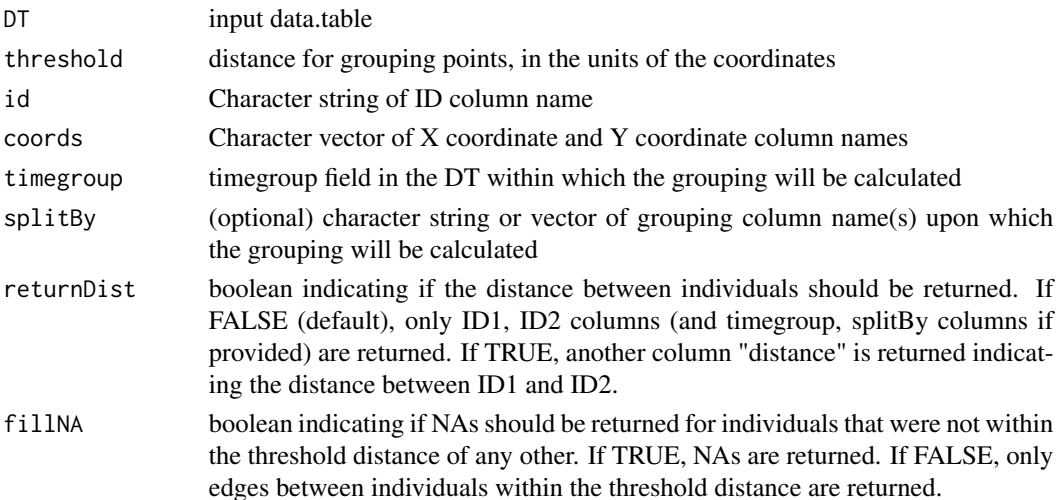

#### <span id="page-8-0"></span>edge\_dist 9

#### Details

The DT must be a data.table. If your data is a data.frame, you can convert it by reference using [data.table::setDT](#page-0-0).

The id, coords timegroup (and optional splitBy) arguments expect the names of a column in DT which correspond to the individual identifier, X and Y coordinates, timegroup (generated by group\_times) and additional grouping columns.

If provided, the threshold must be provided in the units of the coordinates and must be larger than 0. If the threshold is NULL, the distance to all other individuals will be returned. The coordinates must be planar coordinates (e.g.: UTM). In the case of UTM, a threshold  $=$  50 would indicate a 50m distance threshold.

The timegroup argument is required to define the temporal groups within which edges are calculated. The intended framework is to group rows temporally with [group\\_times](#page-20-1) then spatially with edge\_dist. If you have already calculated temporal groups without [group\\_times](#page-20-1), you can pass this column to the timegroup argument. Note that the expectation is that each individual will be observed only once per timegroup. Caution that accidentally including huge numbers of rows within timegroups can overload your machine since all pairwise distances are calculated within each timegroup.

The splitBy argument offers further control over grouping. If within your DT, you have multiple populations, subgroups or other distinct parts, you can provide the name of the column which identifies them to splitBy. edge\_dist will only consider rows within each splitBy subgroup.

### Value

edge\_dist returns a data.table with columns ID1, ID2, timegroup (if supplied) and any columns provided in splitBy. If 'returnDist' is TRUE, column 'distance' is returned indicating the distance between ID1 and ID2.

The ID1 and ID2 columns represent the edges defined by the spatial (and temporal with group\_times) thresholds.

### See Also

Other Edge-list generation: [edge\\_nn\(](#page-9-1))

```
# Load data.table
library(data.table)
```

```
# Read example data
DT <- fread(system.file("extdata", "DT.csv", package = "spatsoc"))
# Cast the character column to POSIXct
DT[, datetime := as.POSIXct(datetime, tz = 'UTC')]
# Temporal grouping
```

```
group_times(DT, datetime = 'datetime', threshold = '20 minutes')
```
10 edge\_nn

```
# Edge list generation
edges <- edge_dist(
   DT,
    threshold = 100,
    id = 'ID',
    coords = c('X', 'Y'),timegroup = 'timegroup',
   returnDist = TRUE,
    fillNA = TRUE
 \mathcal{L}
```
<span id="page-9-1"></span>

edge\_nn *Nearest neighbour based edge lists*

### Description

edge\_nn returns edge lists defined by the nearest neighbour. The function accepts a data.table with relocation data, individual identifiers and a threshold argument. The threshold argument is used to specify the criteria for distance between points which defines a group. Relocation data should be in two columns representing the X and Y coordinates.

### Usage

```
edge_nn(
 DT = NULL,id = NULL,coords = NULL,
  timegroup,
  splitBy = NULL,
  threshold = NULL,
  returnDist = FALSE
)
```
### Arguments

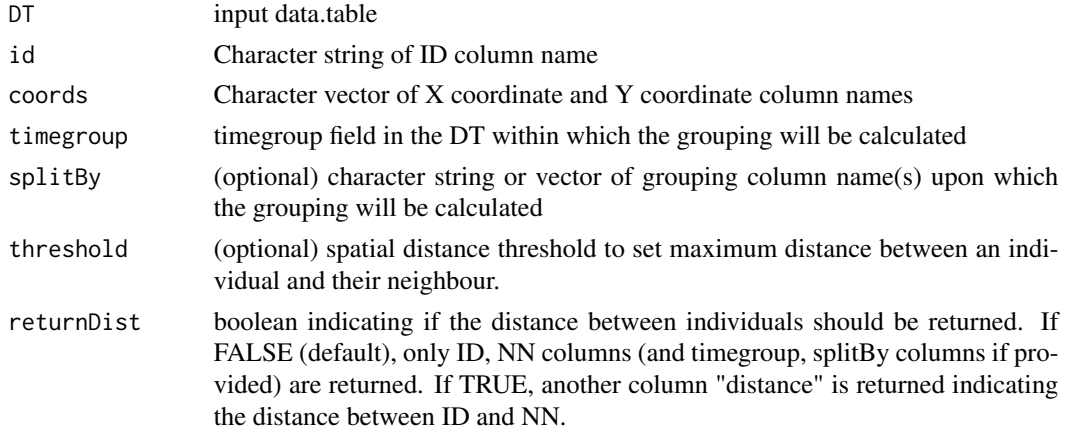

<span id="page-9-0"></span>

#### <span id="page-10-0"></span>edge\_nn 11

#### Details

The DT must be a data.table. If your data is a data.frame, you can convert it by reference using [data.table::setDT](#page-0-0).

The id, coords, timegroup (and optional splitBy) arguments expect the names of a column in DT which correspond to the individual identifier, X and Y coordinates, timegroup (generated by group\_times) and additional grouping columns.

The threshold must be provided in the units of the coordinates. The threshold must be larger than 0. The coordinates must be planar coordinates (e.g.: UTM). In the case of UTM, a threshold = 50 would indicate a 50m distance threshold.

The timegroup argument is required to define the temporal groups within which edge nearest neighbours are calculated. The intended framework is to group rows temporally with [group\\_times](#page-20-1) then spatially with edge\_nn. If you have already calculated temporal groups without [group\\_times](#page-20-1), you can pass this column to the timegroup argument. Note that the expectation is that each individual will be observed only once per timegroup. Caution that accidentally including huge numbers of rows within timegroups can overload your machine since all pairwise distances are calculated within each timegroup.

The splitBy argument offers further control over grouping. If within your DT, you have multiple populations, subgroups or other distinct parts, you can provide the name of the column which identifies them to splitBy. edge\_nn will only consider rows within each splitBy subgroup.

#### Value

edge\_nn returns a data.table with three columns: timegroup, ID and NN. If 'returnDist' is TRUE, column 'distance' is returned indicating the distance between ID and NN.

The ID and NN columns represent the edges defined by the nearest neighbours (and temporal thresholds with group\_times).

If an individual was alone in a timegroup or splitBy, or did not have any neighbours within the threshold distance, they are assigned NA for nearest neighbour.

### See Also

Other Edge-list generation: [edge\\_dist\(](#page-7-1))

```
# Load data.table
library(data.table)
# Read example data
DT <- fread(system.file("extdata", "DT.csv", package = "spatsoc"))
# Select only individuals A, B, C for this example
DT <- DT[ID %in% c('A', 'B', 'C')]
# Cast the character column to POSIXct
DT[, datetime := as.POSIXct(datetime, tz = 'UTC')]
```

```
# Temporal grouping
group_times(DT, datetime = 'datetime', threshold = '20 minutes')
# Edge list generation
edges \leq edge_nn(DT, id = 'ID', coords = c('X', 'Y'),
       timegroup = 'timegroup')
# Edge list generation using maximum distance threshold
edges \leq edge_nn(DT, id = 'ID', coords = c('X', 'Y'),
        timegroup = 'timegroup', threshold = 100)
# Edge list generation, returning distance between nearest neighbours
edge_nn(DT, id = 'ID', coords = c('X', 'Y'),timegroup = 'timegroup', threshold = 100,
        returnDist = TRUE)
```
<span id="page-11-1"></span>get\_gbi *Generate group by individual matrix*

#### Description

get\_gbi generates a group by individual matrix. The function accepts a data.table with individual identifiers and a group column. The group by individual matrix can then be used to build a network using [asnipe::get\\_network](#page-0-0).

### Usage

 $get\_gbi(DT = NULL, group = "group", id = NULL)$ 

#### Arguments

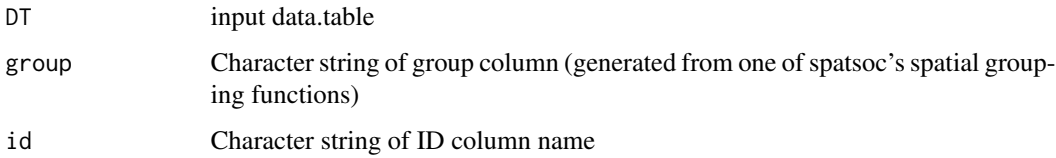

### Details

The DT must be a data.table. If your data is a data.frame, you can convert it by reference using [data.table::setDT](#page-0-0).

The group argument expects the name of a column which corresponds to an integer group identifier (generated by [spatsoc](#page-0-0)'s grouping functions).

The id argument expects the name of a column which corresponds to the individual identifier.

<span id="page-12-0"></span>group\_lines 13

### Value

get\_gbi returns a group by individual matrix (columns represent individuals and rows represent groups).

Note that get\_gbi is identical in function for turning the outputs of spatsoc into social networks as [asnipe::get\\_group\\_by\\_individual](#page-0-0) but is more efficient thanks to [data.table::dcast](#page-0-0).

### See Also

[group\\_pts](#page-18-1) [group\\_lines](#page-12-1) [group\\_polys](#page-15-1)

Other Social network tools: [randomizations\(](#page-21-1))

### Examples

```
# Load data.table
library(data.table)
# Read example data
DT <- fread(system.file("extdata", "DT.csv", package = "spatsoc"))
# Cast the character column to POSIXct
DT[, datetime := as.POSIXct(datetime, tz = 'UTC')]
DT[, yr := year(datetime)]
# EPSG code for example data
utm <- 'EPSG:32736'
group_polys(DT, area = FALSE, hrType = 'mcp',
            hrParams = list(percent = 95),
            projection = utm, id = 'ID', coords = c('X', 'Y'),splitBy = 'yr')
gbiMtrx \leq get_gbi(DT = DT, group = 'group', id = 'ID')
```
<span id="page-12-1"></span>group\_lines *Group Lines*

#### Description

group\_lines groups rows into spatial groups by generating LINESTRINGs and grouping based on spatial intersection. The function accepts a data.table with relocation data, individual identifiers and a distance threshold. The relocation data is transformed into sf LINESTRINGs using [build\\_lines](#page-1-1) and intersecting LINESTRINGs are grouped. The threshold argument is used to specify the distance criteria for grouping. Relocation data should be in two columns representing the X and Y coordinates.

### Usage

```
group_lines(
 DT = NULL,threshold = NULL,
  projection = NULL,
  id = NULL,coords = NULL,
  timegroup = NULL,
  sortBy = NULL,splitBy = NULL,
  sfLines = NULL
\lambda
```
### Arguments

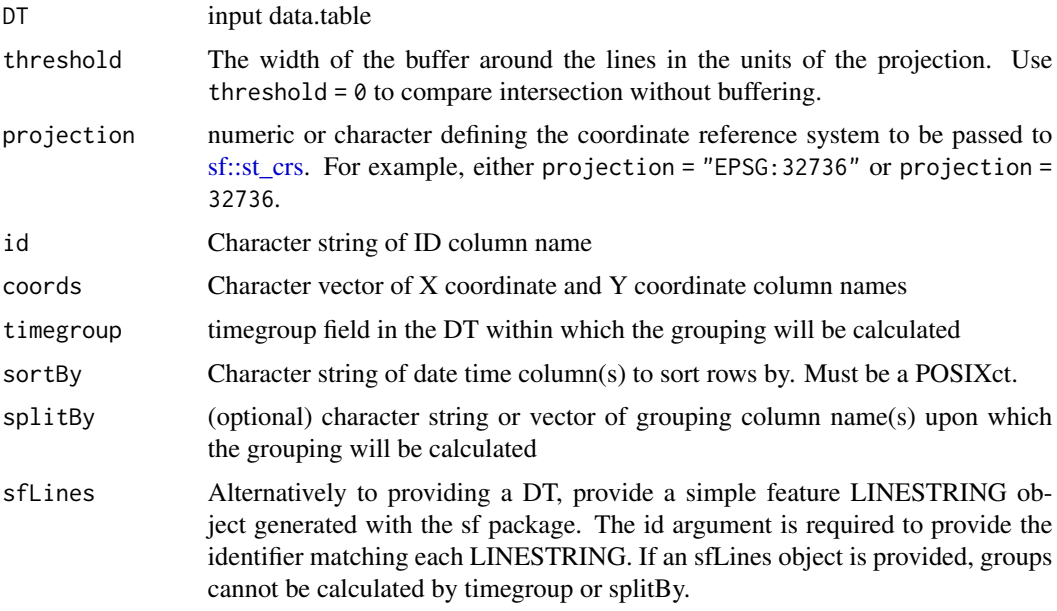

### Details

### R-spatial evolution:

Please note, spatsoc has followed updates from R spatial, GDAL and PROJ for handling projections, see more at <https://r-spatial.org/r/2020/03/17/wkt.html>.

In addition, group\_lines (and [build\\_lines\)](#page-1-1) previously used [sp::SpatialLines,](#page-0-0) rgeos::gIntersects, rgeos::gBuffer but have been updated to use [sf::st\\_as\\_sf,](#page-0-0) [sf::st\\_linestring,](#page-0-0) [sf::st\\_intersects,](#page-0-0) and [sf::st\\_buffer](#page-0-0) according to the R-spatial evolution, see more at [https://r-spatial.org/r/2022/](https://r-spatial.org/r/2022/04/12/evolution.html) [04/12/evolution.html](https://r-spatial.org/r/2022/04/12/evolution.html).

### Notes on arguments:

The DT must be a data.table. If your data is a data.frame, you can convert it by reference using [data.table::setDT.](#page-0-0)

<span id="page-13-0"></span>

<span id="page-14-0"></span>The id, coords, sortBy (and optional timegroup and splitBy) arguments expect the names of respective columns in DT which correspond to the individual identifier, X and Y coordinates, sorting, timegroup (generated by group times) and additional grouping columns.

The projection argument expects a numeric or character defining the coordinate reference system. For example, for UTM zone 36N (EPSG 32736), the projection argument is either projection = 'EPSG:32736' or projection = 32736. See details in [sf::st\\_crs\(\)](#page-0-0) and [https://spatialref](https://spatialreference.org)erence. [org](https://spatialreference.org) for a list of EPSG codes.

The sortBy argument is used to order the input DT when creating sf LINESTRINGs. It must a column in the input DT of type POSIXct to ensure the rows are sorted by date time.

The threshold must be provided in the units of the coordinates. The threshold can be equal to 0 if strict overlap is intended, otherwise it should be some value greater than 0. The coordinates must be planar coordinates (e.g.: UTM). In the case of UTM, a threshold = 50 would indicate a 50m distance threshold.

The timegroup argument is optional, but recommended to pair with group times. The intended framework is to group rows temporally with [group\\_times](#page-20-1) then spatially with [group\\_lines](#page-12-1) (or group pts, group polys). With group lines, pick a relevant group times threshold such as '1 day' or '7 days' which is informed by your study species, system or question.

The splitBy argument offers further control building LINESTRINGs. If in your input DT, you have multiple temporal groups (e.g.: years) for example, you can provide the name of the column which identifies them and build LINESTRINGs for each individual in each year. The grouping performed by [group\\_lines](#page-12-1) will only consider rows within each splitBy subgroup.

#### Value

group\_lines returns the input DT appended with a "group" column.

This column represents the spatial (and if timegroup was provided - spatiotemporal) group calculated by intersecting lines. As with the other grouping functions, the actual value of group is arbitrary and represents the identity of a given group where 1 or more individuals are assigned to a group. If the data was reordered, the group may change, but the contents of each group would not.

A message is returned when a column named "group" already exists in the input DT, because it will be overwritten.

#### See Also

[build\\_lines](#page-1-1) [group\\_times](#page-20-1)

Other Spatial grouping: [group\\_polys\(](#page-15-1)), [group\\_pts\(](#page-18-1))

```
# Load data.table
library(data.table)
# Read example data
DT <- fread(system.file("extdata", "DT.csv", package = "spatsoc"))
# Subset only individuals A, B, and C
DT <- DT[ID %in% c('A', 'B', 'C')]
```

```
# Cast the character column to POSIXct
DT[, datetime := as.POSIXct(datetime, tz = 'UTC')]
# EPSG code for example data
utm <- 32736
group_lines(DT, threshold = 50, projection = utm, sortBy = 'datetime',
            id = 'ID', \text{coords} = c('X', 'Y'))## Daily movement tracks
# Temporal grouping
group_times(DT, datetime = 'datetime', threshold = '1 day')
# Subset only first 50 days
DT <- DT[timegroup < 25]
# Spatial grouping
group_lines(DT, threshold = 50, projection = utm,
            id = 'ID', \text{coords} = c('X', 'Y'),timegroup = 'timegroup', sortBy = 'datetime')
## Daily movement tracks by population
group_lines(DT, threshold = 50, projection = utm,
            id = 'ID', \text{coords} = c('X', 'Y'),timegroup = 'timegroup', sortBy = 'datetime',
            splitBy = 'population')
```
<span id="page-15-1"></span>group\_polys *Group Polygons*

### Description

group\_polys groups rows into spatial groups by overlapping polygons (home ranges). The function accepts a data.table with relocation data, individual identifiers and an area argument. The relocation data is transformed into home range POLYGONs using [build\\_polys\(\)](#page-3-1) with [adehabi](#page-0-0)[tatHR::mcp](#page-0-0) or [adehabitatHR::kernelUD.](#page-0-0) If the area argument is FALSE, group\_polys returns grouping calculated by spatial overlap. If the area argument is TRUE, group\_polys returns the area area and proportion of overlap. Relocation data should be in two columns representing the X and Y coordinates.

### Usage

```
group_polys(
 DT = NULL,
  area = NULL,hrType = NULL,
  hrParams = NULL,
  projection = NULL,
```

```
id = NULL,coords = NULL,
splitBy = NULL,sfPolys = NULL
```
### Arguments

)

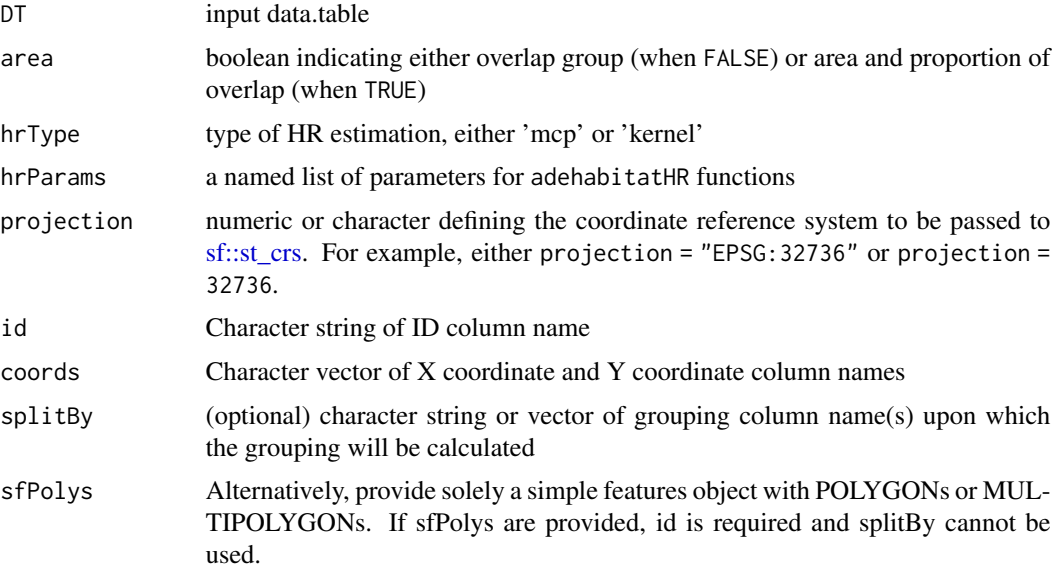

### Details

#### R-spatial evolution:

Please note, spatsoc has followed updates from R spatial, GDAL and PROJ for handling projections, see more below and details at <https://r-spatial.org/r/2020/03/17/wkt.html>.

In addition, group\_polys previously used rgeos::gIntersection, rgeos::gIntersects and rgeos::gArea but has been updated to use [sf::st\\_intersects,](#page-0-0) [sf::st\\_intersection](#page-0-0) and [sf::st\\_area](#page-0-0) according to the Rspatial evolution, see more at <https://r-spatial.org/r/2022/04/12/evolution.html>.

### Notes on arguments:

The DT must be a data.table. If your data is a data.frame, you can convert it by reference using [data.table::setDT\(\)](#page-0-0).

The id, coords (and optional splitBy) arguments expect the names of respective columns in DT which correspond to the individual identifier, X and Y coordinates, and additional grouping columns.

The projection argument expects a character string or numeric defining the coordinate reference system to be passed to [sf::st\\_crs.](#page-0-0) For example, for UTM zone 36S (EPSG 32736), the projection argument is projection = "EPSG:32736" or projection = 32736. See [https://](https://spatialreference.org) [spatialreference.org](https://spatialreference.org) for a list of EPSG codes.

The hrType must be either one of "kernel" or "mcp". The hrParams must be a named list of arguments matching those of [adehabitatHR::kernelUD\(\)](#page-0-0) or [adehabitatHR::mcp\(\)](#page-0-0).

<span id="page-17-0"></span>The splitBy argument offers further control over grouping. If within your DT, you have multiple populations, subgroups or other distinct parts, you can provide the name of the column which identifies them to splitBy. The grouping performed by group\_polys will only consider rows within each splitBy subgroup.

### Value

When area is FALSE, group\_polys returns the input DT appended with a group column. As with the other grouping functions, the actual value of group is arbitrary and represents the identity of a given group where 1 or more individuals are assigned to a group. If the data was reordered, the group may change, but the contents of each group would not. When area is TRUE, group\_polys returns a proportional area overlap data.table. In this case, ID refers to the focal individual of which the total area is compared against the overlapping area of ID2.

If area is FALSE, a message is returned when a column named group already exists in the input DT, because it will be overwritten.

Along with changes to follow the R-spatial evolution, group\_polys also now returns area and proportion of overlap with units explicitly specified through the units package.

### See Also

```
build_polys() group_times()
```
Other Spatial grouping: [group\\_lines\(](#page-12-1)), [group\\_pts\(](#page-18-1))

```
# Load data.table
library(data.table)
# Read example data
DT <- fread(system.file("extdata", "DT.csv", package = "spatsoc"))
# Cast the character column to POSIXct
DT[, datetime := as.POSIXct(datetime, tz = 'UTC')]
# EPSG code for example data
utm <- 32736
group_polys(DT, area = FALSE, hrType = 'mcp',
            hrParams = list(percent = 95), projection = utm,
            id = 'ID', \text{coords} = c('X', 'Y'))areaDT \leq -gray\_polys(DT, area = TRUE, h_Ttype = 'mcp',hrParams = list(percent = 95), projection = utm,
                       id = 'ID', \text{coords} = c('X', 'Y'))print(areaDT)
```
<span id="page-18-1"></span><span id="page-18-0"></span>

### Description

group\_pts groups rows into spatial groups. The function accepts a data.table with relocation data, individual identifiers and a threshold argument. The threshold argument is used to specify the criteria for distance between points which defines a group. Relocation data should be in two columns representing the X and Y coordinates.

### Usage

```
group_pts(
  DT = NULL,threshold = NULL,
  id = NULL,coords = NULL,
  timegroup,
  splitBy = NULL
)
```
### Arguments

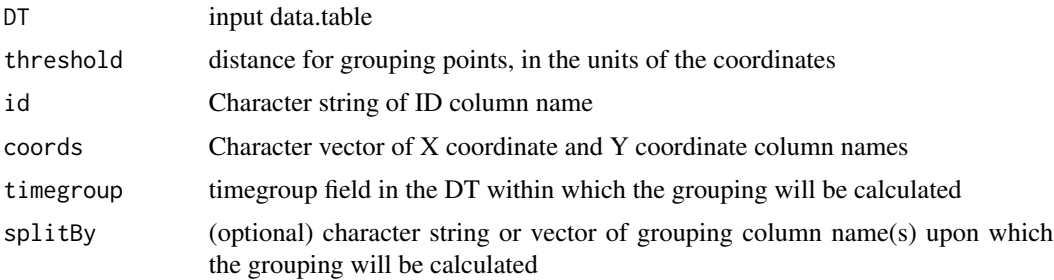

#### Details

The DT must be a data.table. If your data is a data.frame, you can convert it by reference using [data.table::setDT](#page-0-0).

The id, coords, timegroup (and optional splitBy) arguments expect the names of a column in DT which correspond to the individual identifier, X and Y coordinates, timegroup (typically generated by group\_times) and additional grouping columns.

The threshold must be provided in the units of the coordinates. The threshold must be larger than 0. The coordinates must be planar coordinates (e.g.: UTM). In the case of UTM, a threshold = 50 would indicate a 50m distance threshold.

The timegroup argument is required to define the temporal groups within which spatial groups are calculated. The intended framework is to group rows temporally with [group\\_times](#page-20-1) then spatially with group\_pts (or [group\\_lines](#page-12-1), [group\\_polys](#page-15-1)). If you have already calculated temporal groups <span id="page-19-0"></span>without [group\\_times](#page-20-1), you can pass this column to the timegroup argument. Note that the expectation is that each individual will be observed only once per timegroup. Caution that accidentally including huge numbers of rows within timegroups can overload your machine since all pairwise distances are calculated within each timegroup.

The splitBy argument offers further control over grouping. If within your DT, you have multiple populations, subgroups or other distinct parts, you can provide the name of the column which identifies them to splitBy. The grouping performed by group\_pts will only consider rows within each splitBy subgroup.

### Value

group\_pts returns the input DT appended with a group column.

This column represents the spatialtemporal group. As with the other grouping functions, the actual value of group is arbitrary and represents the identity of a given group where 1 or more individuals are assigned to a group. If the data was reordered, the group may change, but the contents of each group would not.

A message is returned when a column named group already exists in the input DT, because it will be overwritten.

### See Also

```
group_times
```
Other Spatial grouping: [group\\_lines\(](#page-12-1)), [group\\_polys\(](#page-15-1))

```
# Load data.table
library(data.table)
# Read example data
DT <- fread(system.file("extdata", "DT.csv", package = "spatsoc"))
# Select only individuals A, B, C for this example
DT <- DT[ID %in% c('A', 'B', 'C')]
# Cast the character column to POSIXct
DT[, datetime := as.POSIXct(datetime, tz = 'UTC')]
# Temporal grouping
group_times(DT, datetime = 'datetime', threshold = '20 minutes')
# Spatial grouping with timegroup
group\_pts(DT, threshold = 5, id = 'ID',coords = c('X', 'Y'), timegroup = 'timegroup')
# Spatial grouping with timegroup and splitBy on population
group_pts(DT, threshold = 5, id = 'ID', coords = c('X', 'Y'),timegroup = 'timegroup', splitBy = 'population')
```
<span id="page-20-1"></span><span id="page-20-0"></span>

#### Description

group\_times groups rows into time groups. The function accepts date time formatted data and a threshold argument. The threshold argument is used to specify a time window within which rows are grouped.

#### Usage

```
group_times(DT = NULL, datetime = NULL, threshold = NULL)
```
### Arguments

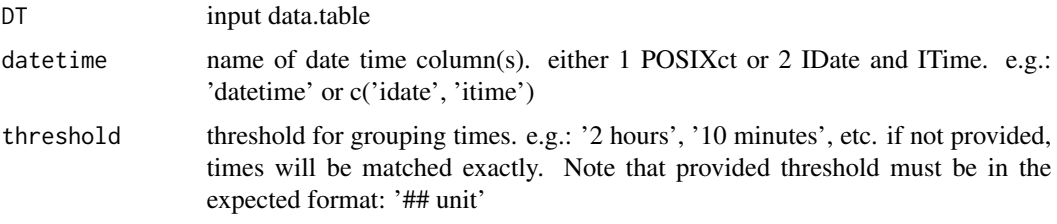

### Details

The DT must be a data.table. If your data is a data.frame, you can convert it by reference using [data.table::setDT](#page-0-0).

The datetime argument expects the name of a column in DT which is of type POSIXct or the name of two columns in DT which are of type IDate and ITime.

threshold must be provided in units of minutes, hours or days. The character string should start with an integer followed by a unit, separated by a space. It is interpreted in terms of 24 hours which poses the following limitations:

- minutes, hours and days cannot be fractional
- minutes must divide evenly into 60
- minutes must not exceed 60
- minutes, hours which are nearer to the next day, are grouped as such
- hours must divide evenly into 24
- multi-day blocks should divide into the range of days, else the blocks may not be the same length

In addition, the threshold is considered a fixed window throughout the time series and the rows are grouped to the nearest interval.

If threshold is NULL, rows are grouped using the datetime column directly.

group\_times returns the input DT appended with a timegroup column and additional temporal grouping columns to help investigate, troubleshoot and interpret the timegroup.

The actual value of timegroup is arbitrary and represents the identity of a given timegroup which 1 or more individuals are assigned to. If the data was reordered, the group may change, but the contents of each group would not.

The temporal grouping columns added depend on the threshold provided:

- threshold with unit minutes: "minutes" column added identifying the nearest minute group for each row.
- threshold with unit hours: "hours" column added identifying the nearest hour group for each row.
- threshold with unit days: "block" columns added identifying the multiday block for each row.

A message is returned when any of these columns already exist in the input DT, because they will be overwritten.

### See Also

[group\\_pts](#page-18-1) [group\\_lines](#page-12-1) [group\\_polys](#page-15-1)

### Examples

```
# Load data.table
library(data.table)
# Read example data
DT <- fread(system.file("extdata", "DT.csv", package = "spatsoc"))
# Cast the character column to POSIXct
DT[, datetime := as.POSIXct(datetime, tz = 'UTC')]
group_times(DT, datetime = 'datetime', threshold = '5 minutes')
group_times(DT, datetime = 'datetime', threshold = '2 hours')
group_times(DT, datetime = 'datetime', threshold = '10 days')
```
<span id="page-21-0"></span>

Value

### <span id="page-22-0"></span>randomizations 23

### Description

randomizations performs data-stream social network randomization. The function accepts a data.table with relocation data, individual identifiers and a randomization type. The data.table is randomized either using step or daily between-individual methods, or within-individual daily trajectory method described by Spiegel et al. (2016).

### Usage

```
randomizations(
 DT = NULL,type = NULL,
  id = NULL,group = NULL,coords = NULL,
  datetime = NULL,
  splitBy = NULL,
  iterations = NULL
)
```
### Arguments

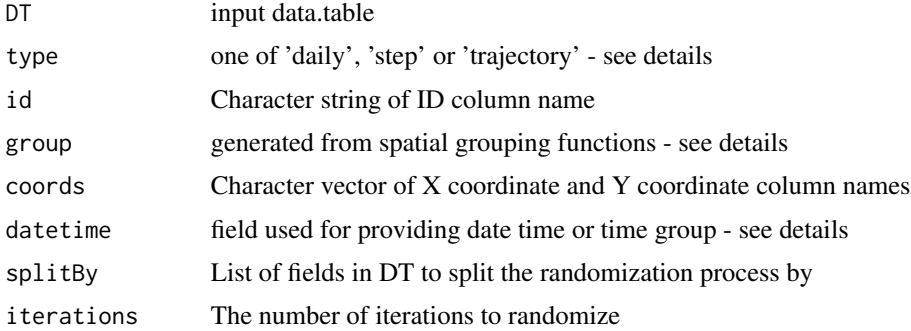

#### Details

The DT must be a data.table. If your data is a data.frame, you can convert it by reference using [data.table::setDT](#page-0-0).

Three randomization types are provided:

- 1. step randomizes identities of relocations between individuals within each time step.
- 2. daily randomizes identities of relocations between individuals within each day.
- 3. trajectory randomizes daily trajectories within individuals (Spiegel et al. 2016).

Depending on the type, the datetime must be a certain format:

- step datetime is integer group created by group\_times
- daily datetime is POSIXct format
- trajectory datetime is POSIXct format

<span id="page-23-0"></span>The id, datetime, (and optional splitBy) arguments expect the names of respective columns in DT which correspond to the individual identifier, date time, and additional grouping columns. The coords argument is only required when the type is "trajectory", since the coordinates are required for recalculating spatial groups with group\_pts, group\_lines or group\_polys.

Please note that if the data extends over multiple years, a column indicating the year should be provided to the splitBy argument. This will ensure randomizations only occur within each year.

The group argument is expected only when type is 'step' or 'daily'.

For example, using data.table:: year:

```
DT[, yr := year(datetime)] randomizations(DT, type = 'step',
id = 'ID', datetime = 'timegroup', splitBy = 'yr')
```
iterations is set to 1 if not provided. Take caution with a large value for iterations with large input DT.

#### Value

randomizations returns the random date time or random id along with the original DT, depending on the randomization type. The length of the returned data.table is the original number of rows multiplied by the number of iterations  $+1$ . For example, 3 iterations will return  $4x$  - one observed and three randomized.

Two columns are always returned:

- observed if the rows represent the observed (TRUE/FALSE)
- iteration iteration of rows (where 0 is the observed)

In addition, depending on the randomization type, random ID or random date time columns are returned:

- step randomID each time step
- daily randomID for each day and jul indicating julian day
- trajectory a random date time ("random" prefixed to datetime argument), observed jul and randomJul indicating the random day relocations are swapped to.

### References

<doi:10.1111/2041-210X.12553>

### See Also

Other Social network tools: [get\\_gbi\(](#page-11-1))

### randomizations 25

```
# Load data.table
library(data.table)
# Read example data
DT <- fread(system.file("extdata", "DT.csv", package = "spatsoc"))
# Select only individuals A, B, C for this example
DT <- DT[ID %in% c('A', 'B', 'C')]
# Date time columns
DT[, datetime := as.POSIXct(datetime)]
DT[, yr := year(datetime)]
# Temporal grouping
group_times(DT, datetime = 'datetime', threshold = '5 minutes')
# Spatial grouping with timegroup
group_pts(DT, threshold = 5, id = 'ID', coords = c('X', 'Y'), timegroup = 'timegroup')
# Randomization: step
randStep <- randomizations(
   DT,
   type = 'step',
   id = 'ID',group = 'group',datetime = 'timegroup',
   splitBy = 'yr',iterations = 2
\lambda# Randomization: daily
randDaily <- randomizations(
   DT,
   type = 'daily',
   id = 'ID',group = 'group',
   datetime = 'datetime',
   splitBy = 'yr',iterations = 2
\lambda# Randomization: trajectory
randTraj <- randomizations(
   DT,
    type = 'trajectory',
    id = 'ID',group = NULL,
   coords = c('X', 'Y'),datetime = 'datetime',
   splitBy = 'yr',
```
26 randomizations

```
iterations = 2
\lambda
```
# <span id="page-26-0"></span>Index

```
∗ Build functions
    build_lines, 2
    build_polys, 4
∗ Edge-list generation
    edge_dist, 8
    edge_nn, 10
∗ Social network tools
    get_gbi, 12
    randomizations, 22
∗ Spatial grouping
    group_lines, 13
    group_polys, 16
    group_pts, 19
∗ Temporal grouping
    group_times, 21
adehabitatHR::getverticeshr, 5
adehabitatHR::kernelUD, 4, 5, 16
adehabitatHR::kernelUD(), 17
adehabitatHR::mcp, 4, 5, 16
adehabitatHR::mcp(), 17
asnipe::get_group_by_individual, 13
asnipe::get_network, 12
build_lines, 2, 5, 13–15
build_polys, 3, 4
build_polys(), 16, 18
data.table::dcast, 13
data.table::setDT, 5, 9, 11, 12, 14, 19, 21,
        23
data.table::setDT(), 17
data.table::year, 24
DT, 6
dyad_id, 7
edge_dist, 7, 8, 11
edge_nn, 7, 9, 10
get_gbi, 12, 24
group_lines, 3, 13, 13, 15, 18–20, 22
```
group\_polys, *[5](#page-4-0)*, *[13](#page-12-0)*, *[15](#page-14-0)*, [16,](#page-15-0) *[19,](#page-18-0) [20](#page-19-0)*, *[22](#page-21-0)* group\_pts, *[13](#page-12-0)*, *[15](#page-14-0)*, *[18](#page-17-0)*, [19,](#page-18-0) *[22](#page-21-0)* group\_times, *[9](#page-8-0)*, *[11](#page-10-0)*, *[15](#page-14-0)*, *[19,](#page-18-0) [20](#page-19-0)*, [21](#page-20-0) group\_times(), *[18](#page-17-0)* randomizations, *[13](#page-12-0)*, [22](#page-21-0) sf::st\_area, *[17](#page-16-0)* sf::st\_as\_sf, *[3](#page-2-0)*, *[5](#page-4-0)*, *[14](#page-13-0)* sf::st\_buffer, *[14](#page-13-0)* sf::st\_crs, *[2](#page-1-0)*, *[4,](#page-3-0) [5](#page-4-0)*, *[14](#page-13-0)*, *[17](#page-16-0)* sf::st\_crs(), *[3](#page-2-0)*, *[15](#page-14-0)* sf::st\_intersection, *[17](#page-16-0)* sf::st\_intersects, *[14](#page-13-0)*, *[17](#page-16-0)* sf::st\_linestring, *[3](#page-2-0)*, *[14](#page-13-0)* sp::SpatialLines, *[3](#page-2-0)*, *[14](#page-13-0)* sp::SpatialPoints, *[5](#page-4-0)* spatsoc, *[12](#page-11-0)*